Webinar **Up to date mit dem Produktmanagement**  im öffentlichen Dienst (Q1/2024)

d.veLop

Anna Berlekamp | Franziska Wiens | Gerrit Berghaus

#### Das heutige Webinar

- 1. Teilnehmer: innen sind stumm geschaltet
- 2. Fragen können jederzeit über das
	- Chat-Fenster gestellt werden
- 3. Ihre Fragen werden am Ende des
	- Webinars beantwortet
- 4. Präsentation und Aufzeichnung werden nach dem Webinar zur Verfügung gestellt

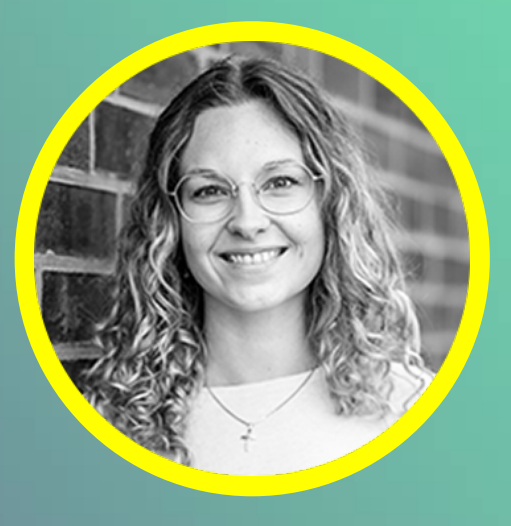

Ihre Moderatorin: Anna Berlekamp

## SAVE THE DATE

11. - 13. Juni 2024 AREAL BÖHLER | Düsseldorf

[JETZT ANMELDEN](https://www.d-velop.de/events/d-velop-summit?utm_campaign=Event%20-%20d.velop%20summit%202024%20-%2005%2F2023&utm_source=SaveTheDate%20-%20PPT-Vorlage&utm_medium=SaveTheDate%20-%20PPT-Vorlage&utm_term=Save-the-date)

d.veLop **SUMMIT** 2024

#### Ihre Referenten:innen

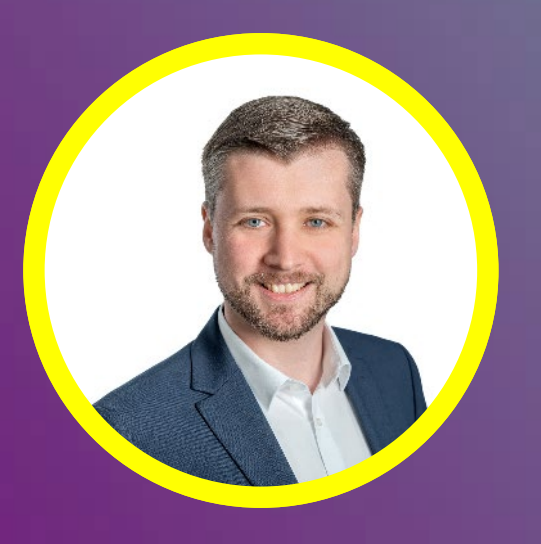

#### Gerrit Berghaus

Technology Evangelist | Public Sector Solutions Telefon: +49 5931-93 98 0 Mail: produktmanagement@pubs.d-velop.de

#### Franziska Wiens

Team Lead d.velop academy | E-Learning Telefon: +49 5931-93 98 0 Mail: elearning@d-velop.de

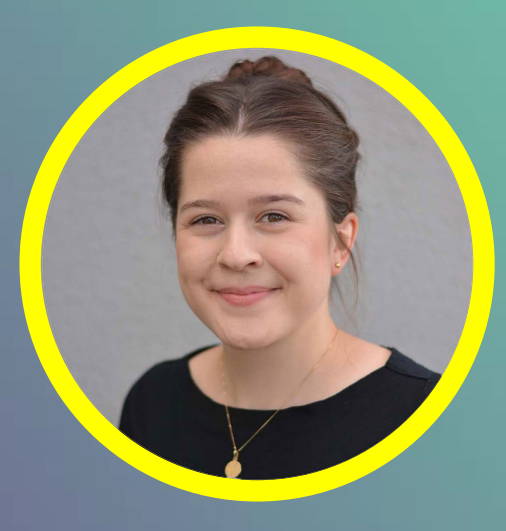

## zur Webinar-Reihe Informationen

#### Ihr Wissensvorsprung

- Transparenter Service für Kunden & Partner
- Direkter Austausch
- Regelmäßige Terminserie
- Präsentation im Webclient
- Neue Funktionen & Updates
- Eine Ansprechpartnerin aus dem Vertrieb
- d.velop Experten:innen

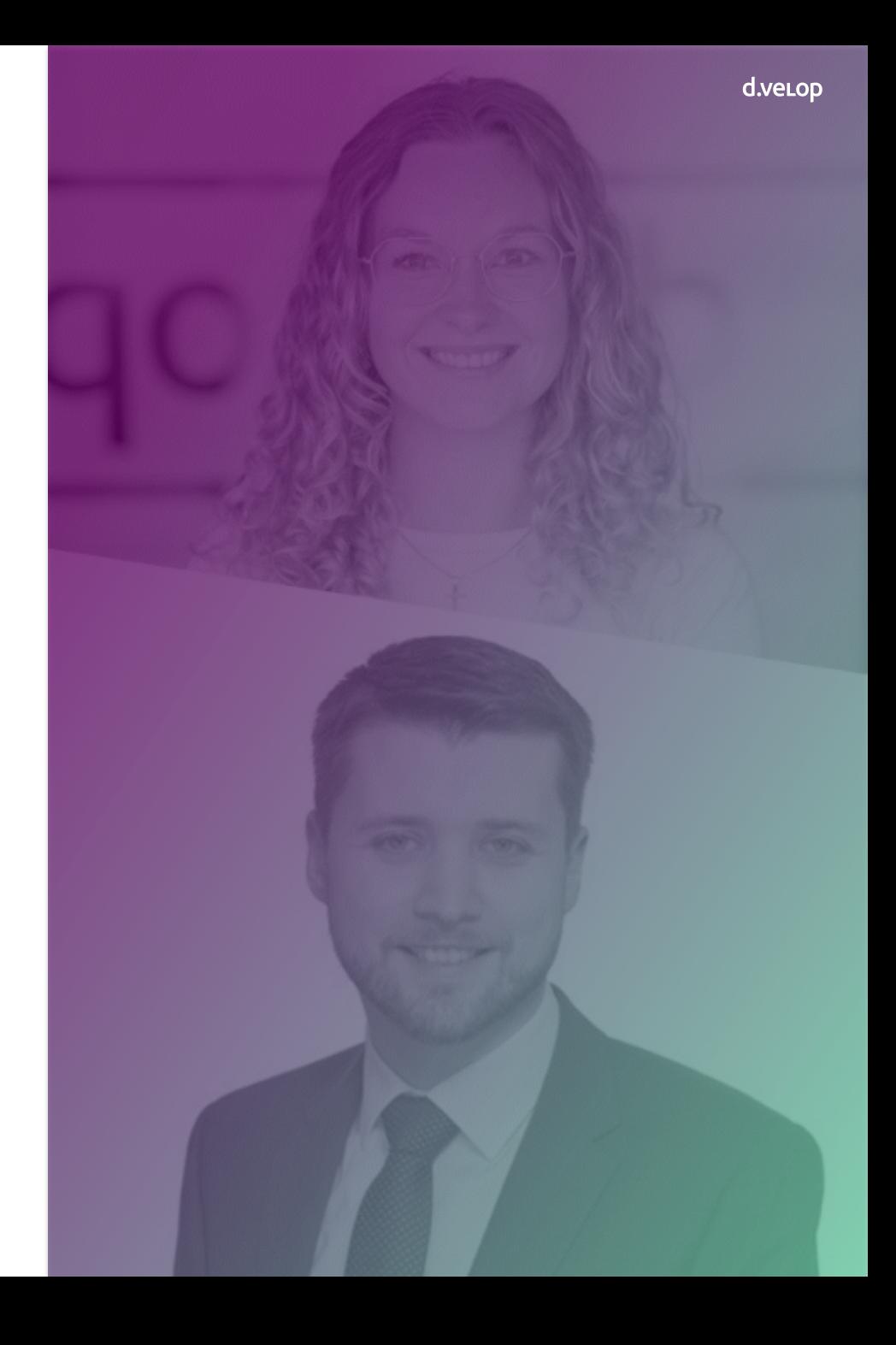

# Wer kennt die d.velop academy? UMFRAGE

d.veLop

#### Unsere Themen heute

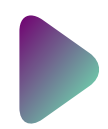

Ihre eingereichten Fragen

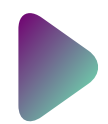

Neuerungen d.velop documents 2024.Q1

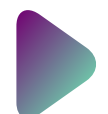

Neuheiten aus dem Bereich E-Learning

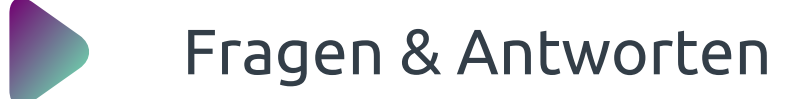

# 01 Ihre Fragen

Review eingereichter Wunsch-Themen

d.veLop

#### Ihre eingereichten Fragen

Gibt es ein Schulungskonzept für den Umstieg auf den Webclient?

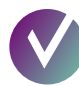

• E-Learning: Umstieg auf den Webclient meistern [Jetzt zum Online-Kurs](https://dvelopacademy.keelearning.de/courses/6194)

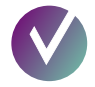

- Basic Workshop: d.ecs identity provider Jetzt im [Store buchen](https://store.d-velop.com/de/Workshop-d.ecs-identity-provider-basic/R0000405)
- Technische Strategie-Beratung [Individuelle Angebote](https://content.d-velop.de/angebot-digitalisierungsberatung)
	- Weitere (vor Ort) Schulungen Sprechen Sie uns an!

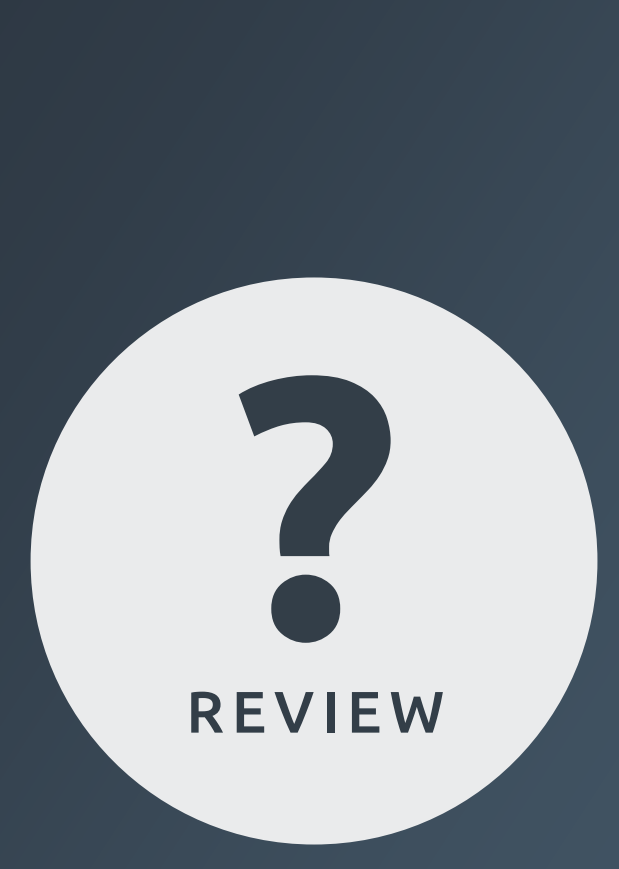

#### Ihre eingereichten Fragen

Ist der Verfügungsworkflow abgekündigt?

### Nein!

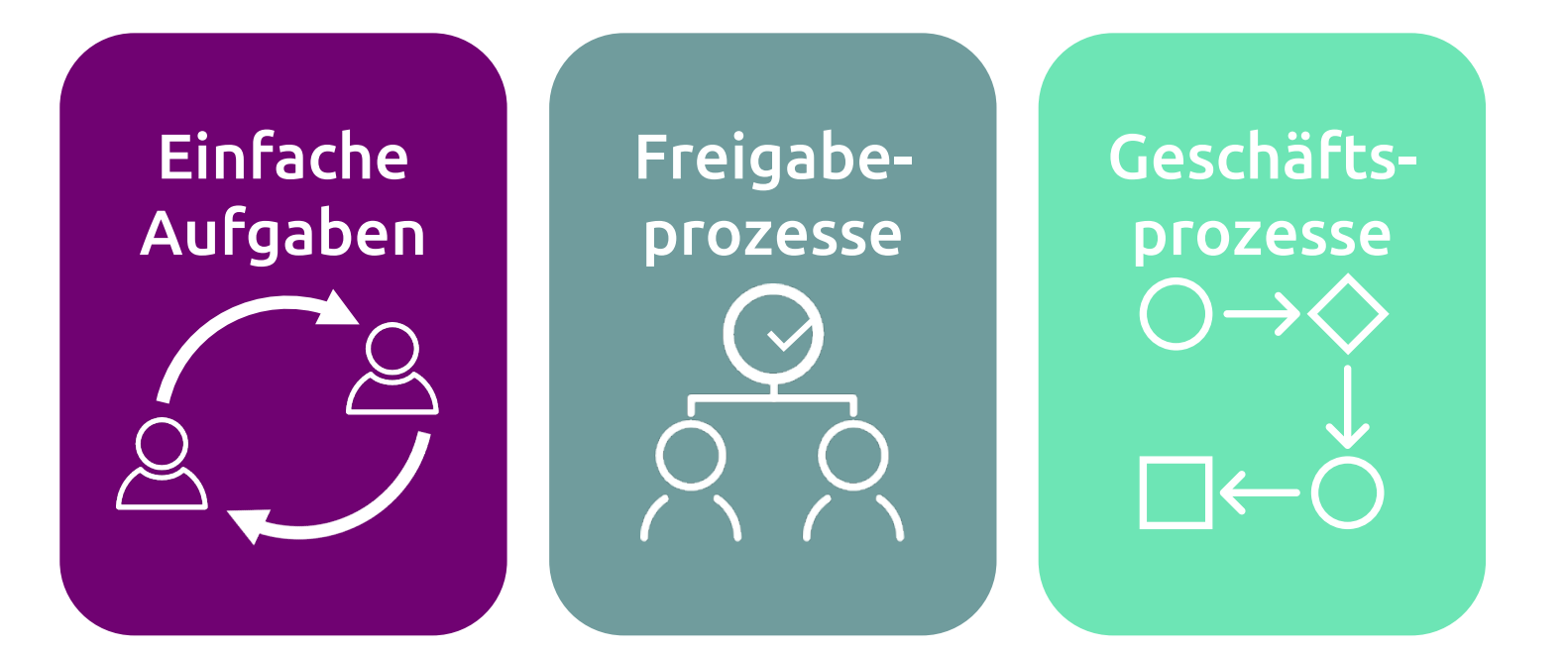

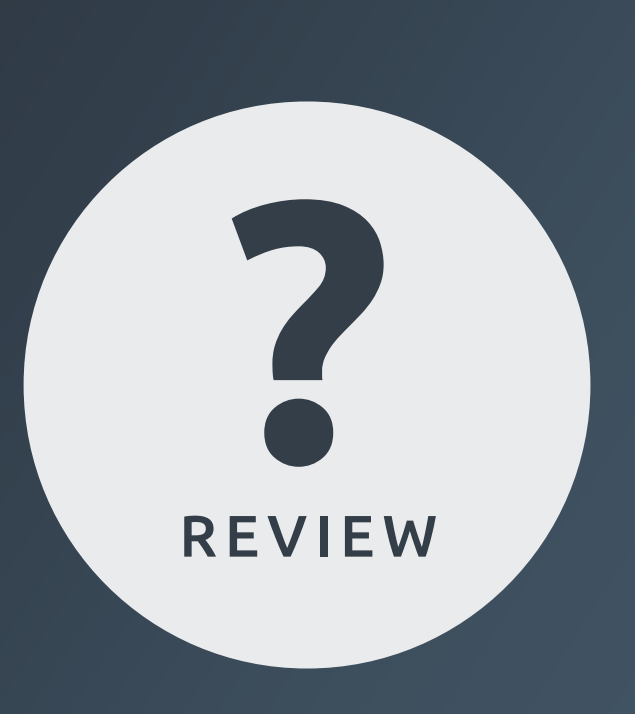

#### Ihre eingereichten Fragen

Gibt es Schulungsmaterial zur neuen Benutzerführung (z. B. auch Best Practices Anwendungsfälle)?

## Bleiben Sie dran!

Wann wird der d.3admin als Web-Applikation bereitgestellt?

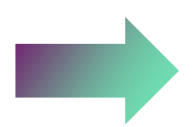

Der bekannte d.3admin ist nicht abgekündigt!

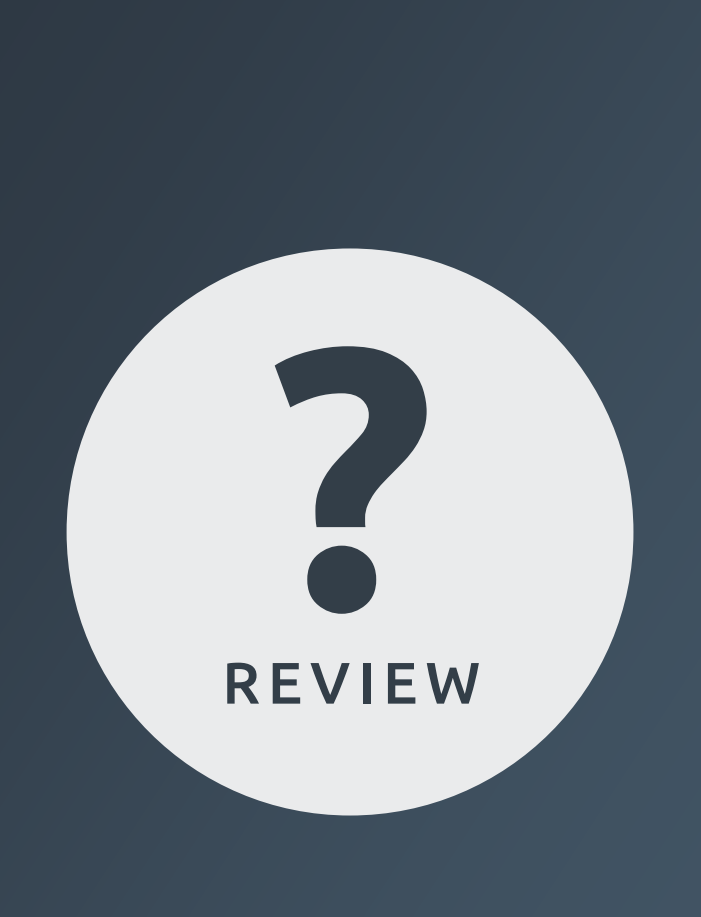

# **02 News-Update**

d.velop documents Current 2024.Q1

d.veLop

#### Dokumentenmanagement für alle

Barrierefreies Arbeiten konform der BITV2.0

- Optimiert für die Nutzung mit gängigen geprüft Technologien und Standards, z. B.
	- $\checkmark$  Screenreader
	- $\sqrt{}$  Braillezeile
	- $\checkmark$  Tastaturbedienbarkeit
	- $\checkmark$  Kontrastreiche Designs + Farbgebung
	- $\checkmark$  Viele weitere Möglichkeiten
- Einhaltung der Standards der BITV2.0 / WCAG
- Entwickelt und getestet mit sehbeeinträchtigten Menschen

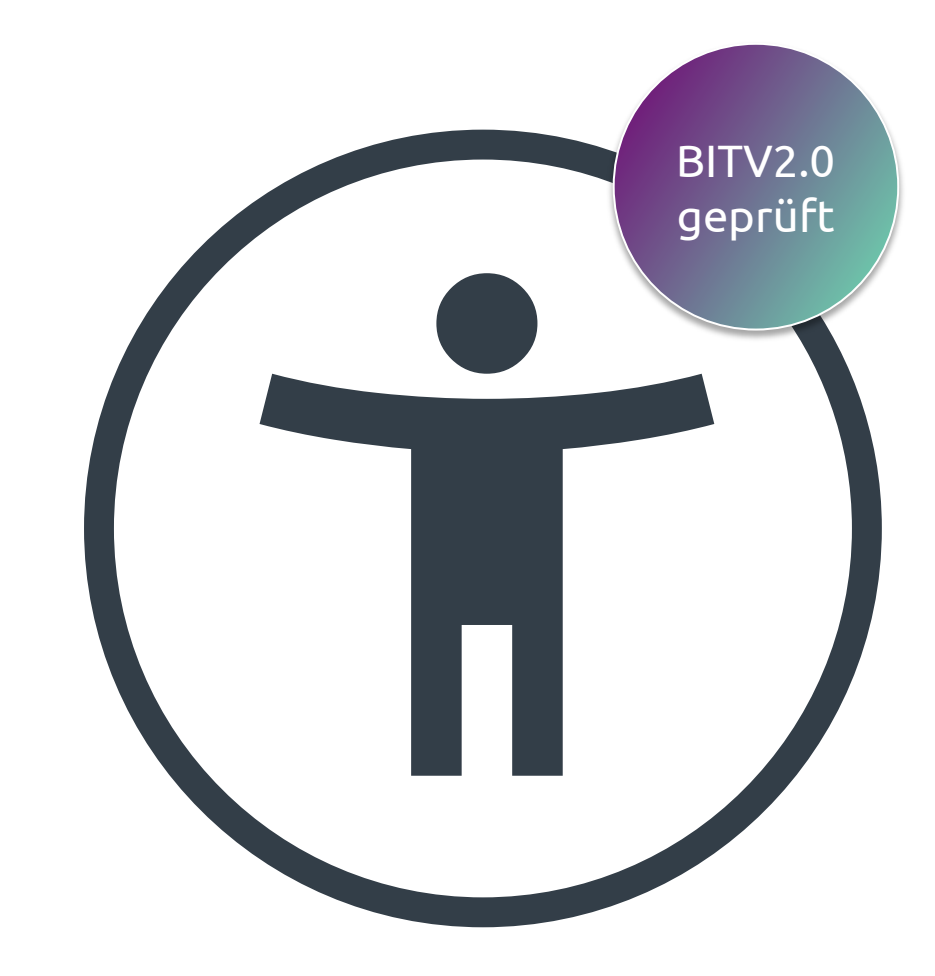

#### [ZUR WEBSEITE](https://www.d-velop.de/themen/barrierefreiheit-software)

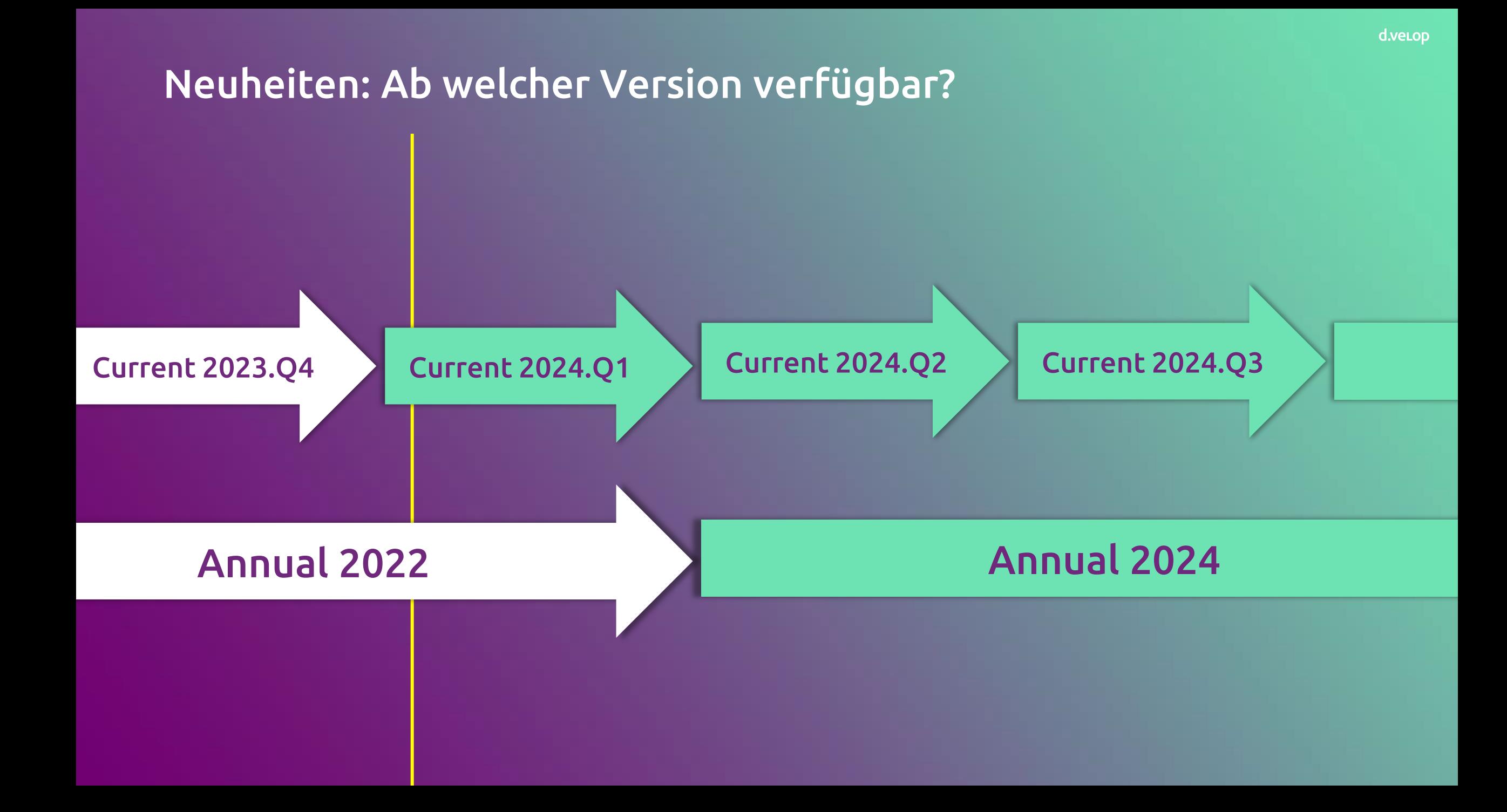

#### Neuheiten: d.velop documents

#### d.verop documents

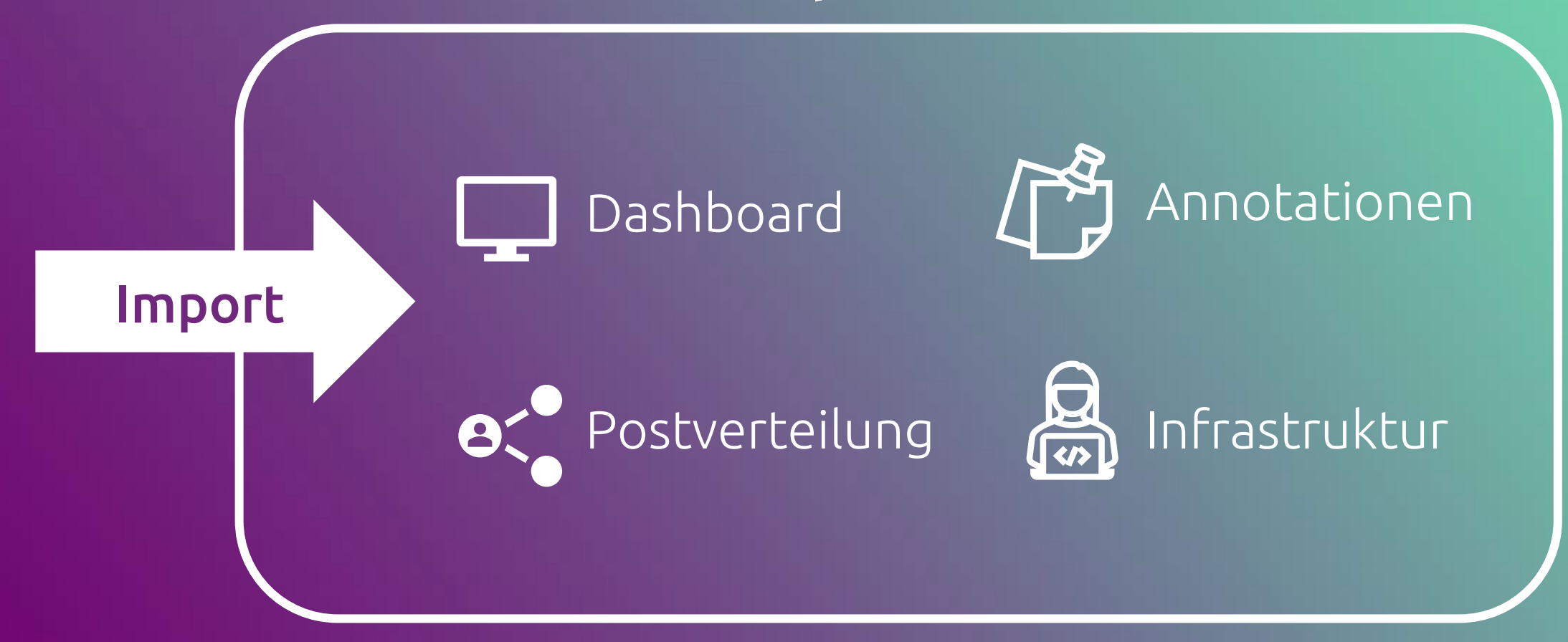

#### Neuheiten: d.velop documents

#### d.verop documents

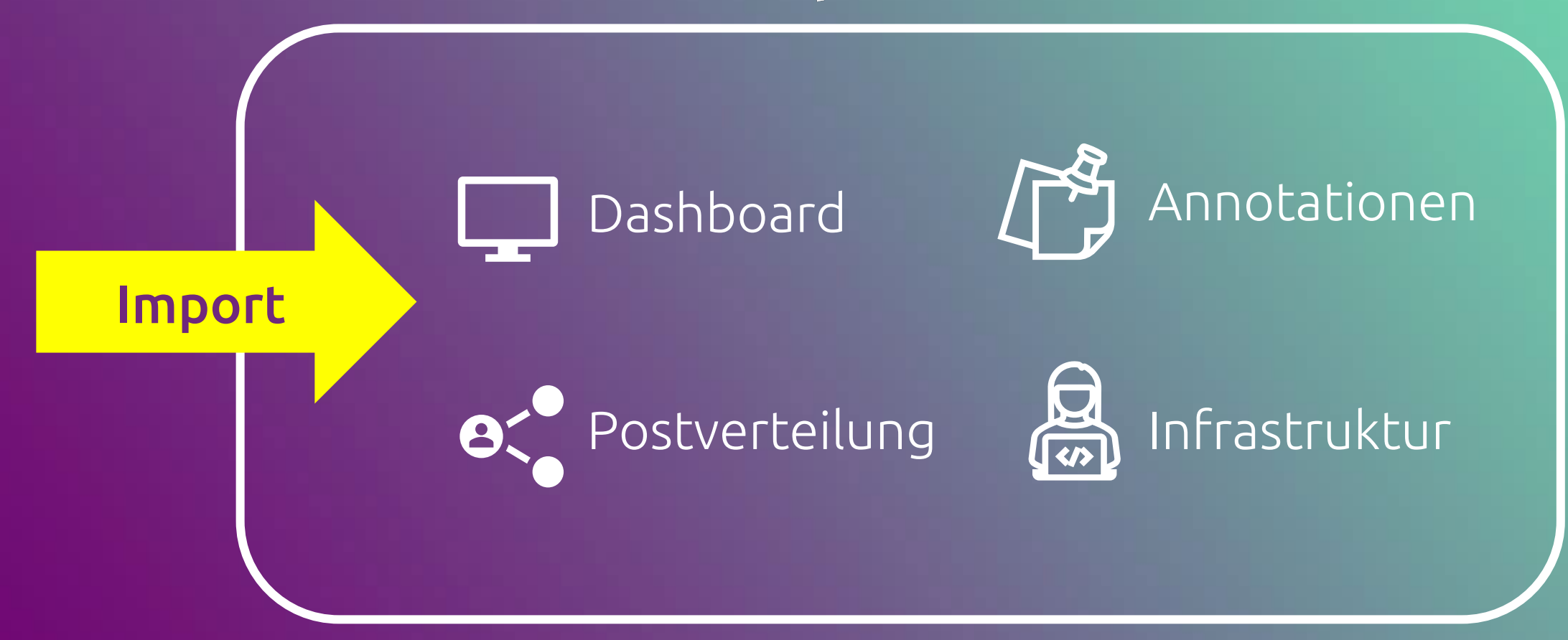

#### d.veLop

Importwidgetprofil

 $\geq$ 

+ HOCHLADEN

#### Inbound

• Importwidget:

Drop-Zones mit unterschiedlichen Importprofilen

- Stapelansicht einklappbar
- Suchen in Stapelliste

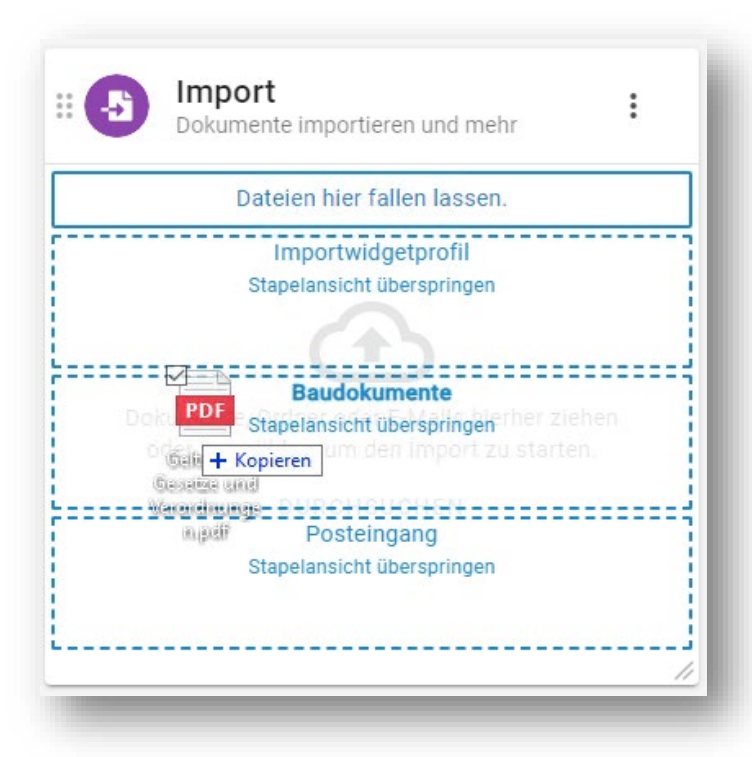

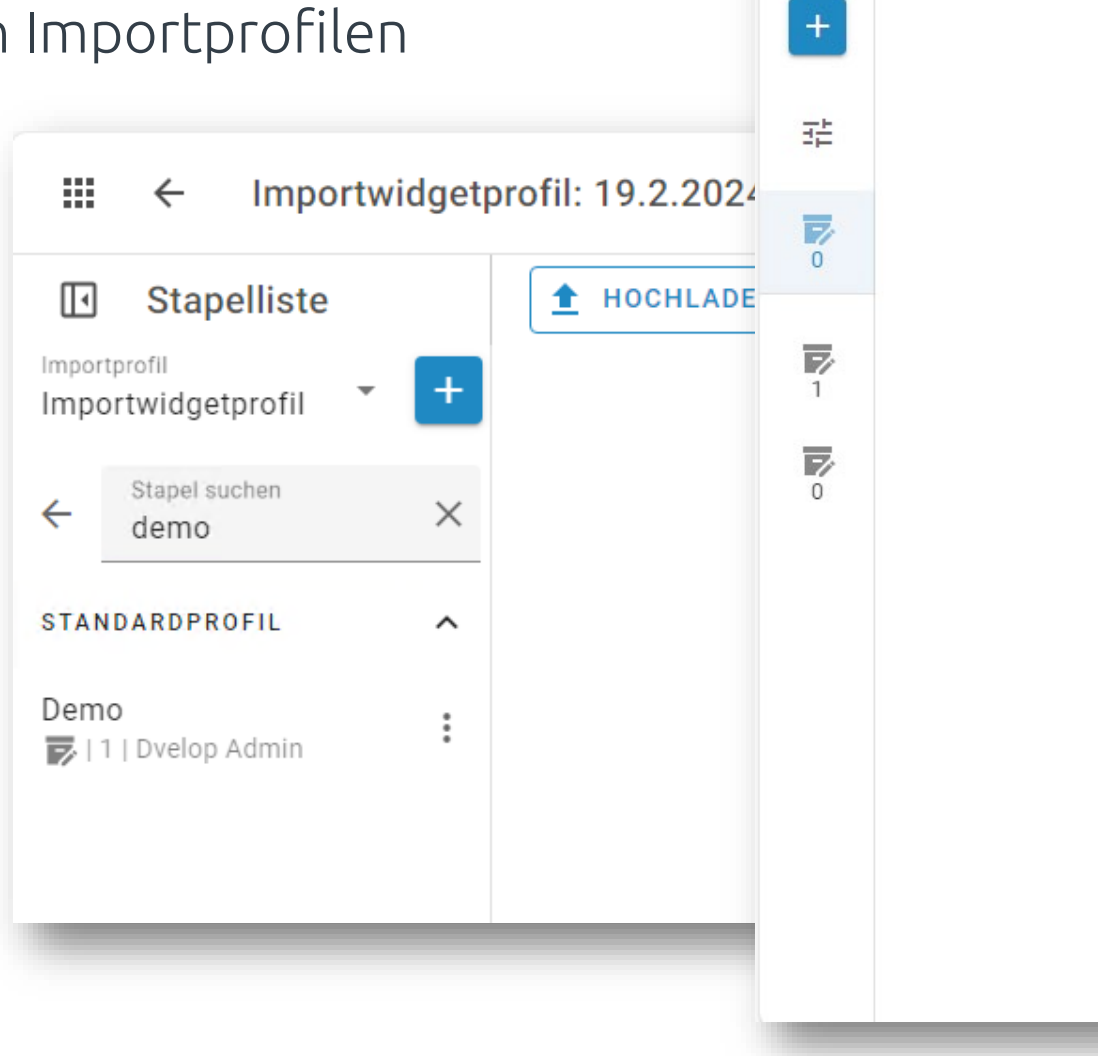

88

 $\mathbb{F}$ 

 $\leftarrow$ 

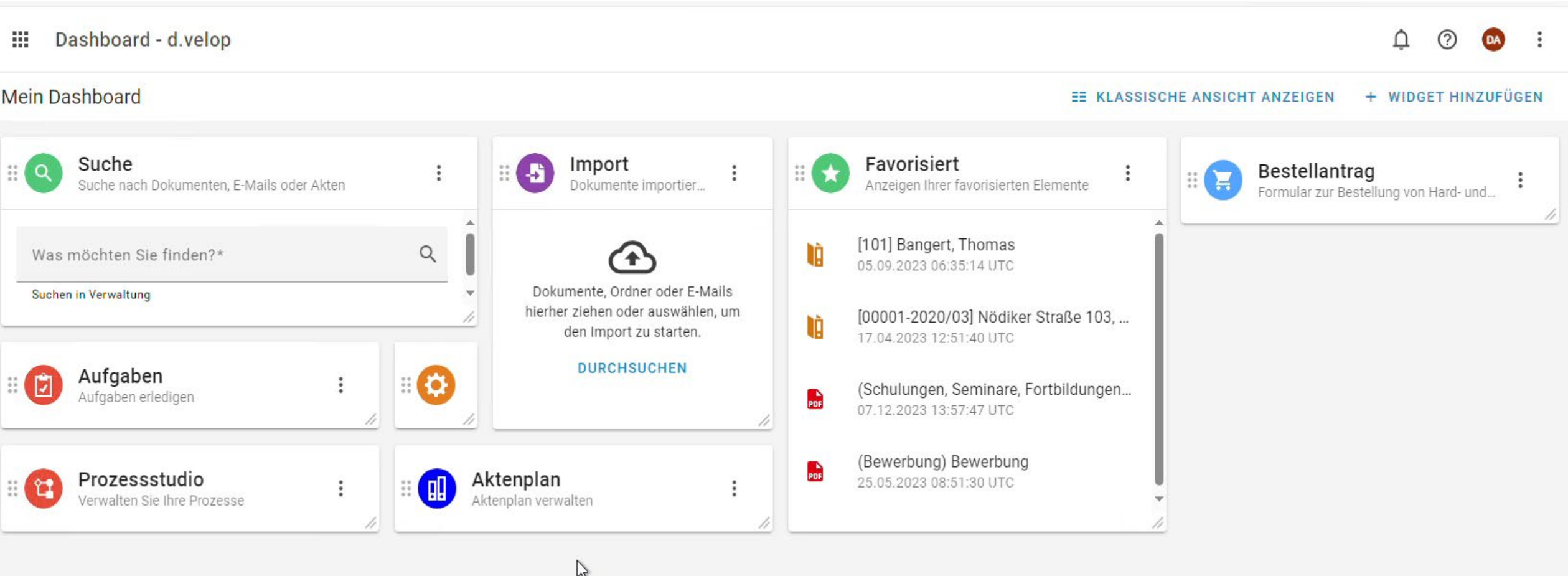

#### Neuheiten: d.velop documents

#### d.verop documents

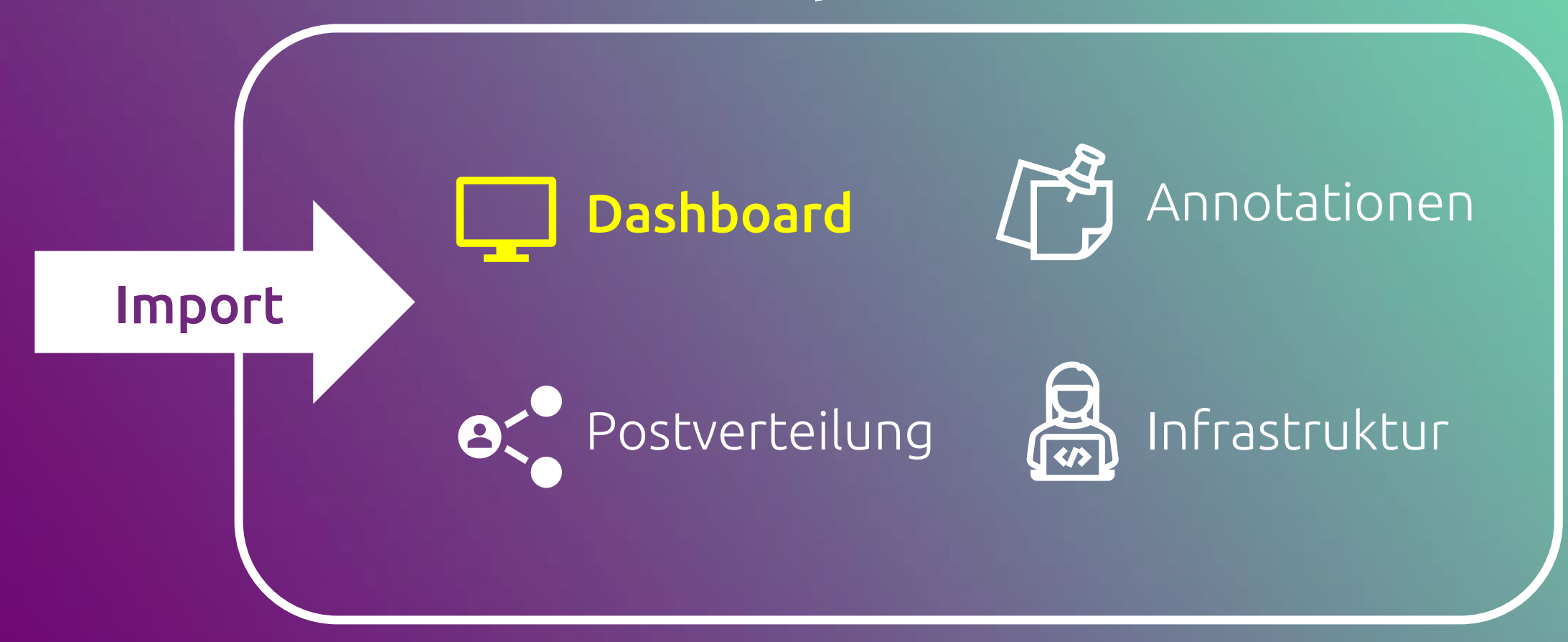

#### Dashboard

- Neue App-Übersicht (9-Punkte Menü)
- Von Überall zur Startseite navigierbar
- Seitenbereich einklappbar

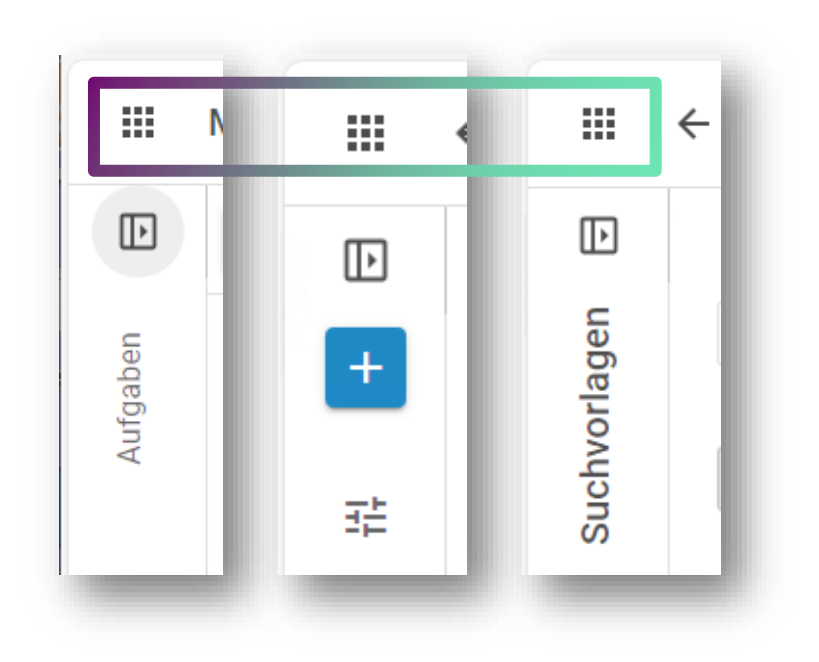

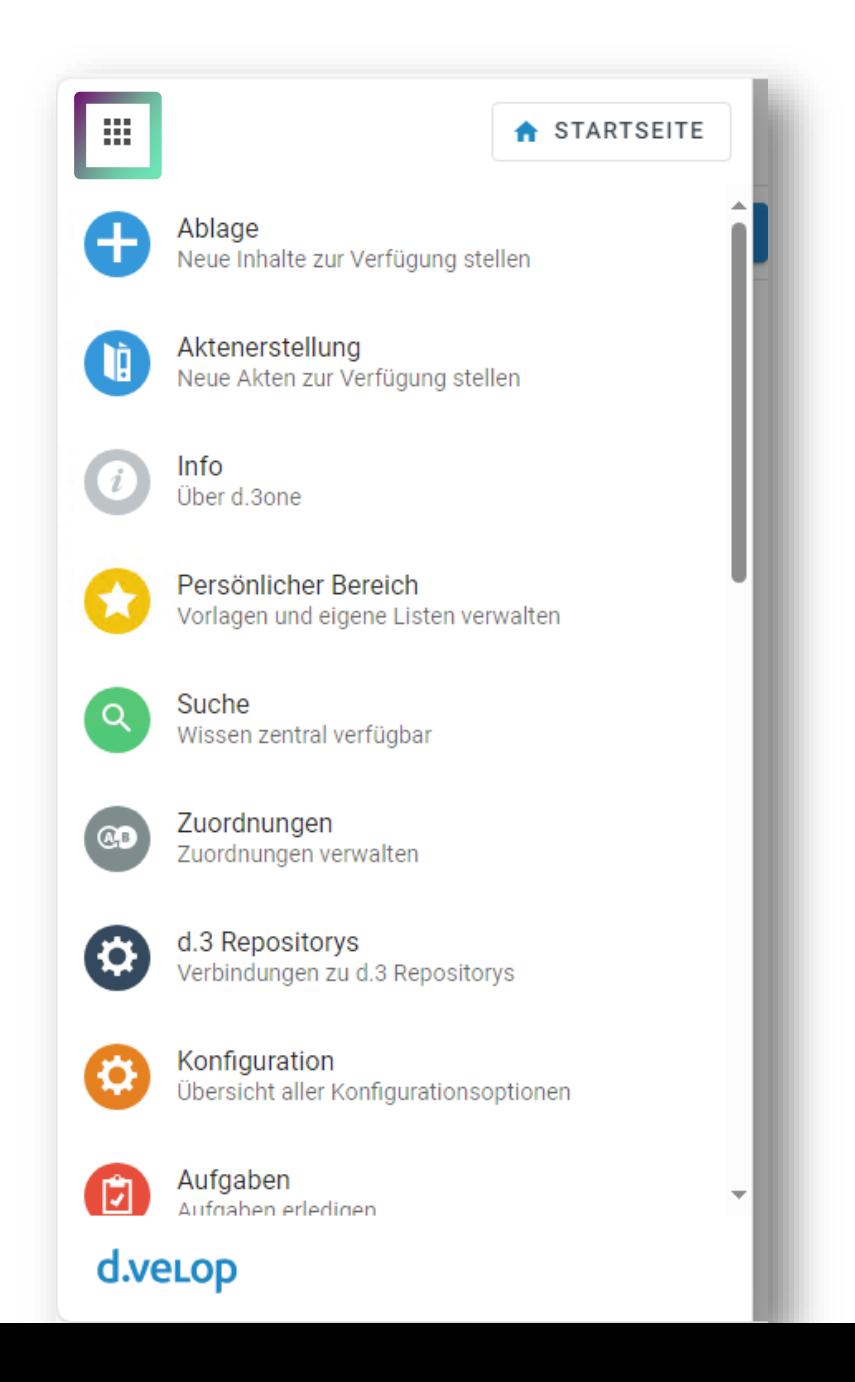

#### 排 Dashboard - d.velop  $\Delta$  $(2)$ **DA Mein Dashboard** + WIDGET HINZUFÜGEN **EE KLASSISCHE ANSICHT ANZEIGEN**  $\mathbb{Z}$ Suche Favorisiert Import  $\frac{1}{2}$  $\frac{11}{2}$  (a) Bestellantrag  $\ddot{\ddot{\cdot}}$ ÷  $\ddot{\ddot{\cdot}}$  $\mathbb{R}$ π Suche nach Dokumenten, E-Mails oder Akten Dokumente importier... Anzeigen Ihrer favorisierten Elemente Formular zur Bestellung von Hard- und... 11 [101] Bangert, Thomas  $\mathsf{Q}$ ÌÀ Was möchten Sie finden?\* 05.09.2023 06:35:14 UTC Dokumente, Ordner oder E-Mails Suchen in Verwaltung hierher ziehen oder auswählen, um [00001-2020/03] Nödiker Straße 103, ... ÌÒ, den Import zu starten. 17.04.2023 12:51:40 UTC **DURCHSUCHEN** Aufgaben  $\bullet$  $\mathbb{E}(\mathbb{B})$  $\ddot{.}$ (Schulungen, Seminare, Fortbildungen... Aufgaben erledigen  $\frac{D}{PDF}$ 07.12.2023 13:57:47 UTC (Bewerbung) Bewerbung  $\mathbb{R}$ Prozessstudio Aktenplan 25.05.2023 08:51:30 UTC 吅  $\blacksquare$ ŧ  $\vdots$ Verwalten Sie Ihre Prozesse Aktenplan verwalten

#### Neuheiten: d.velop documents

#### d.verop documents

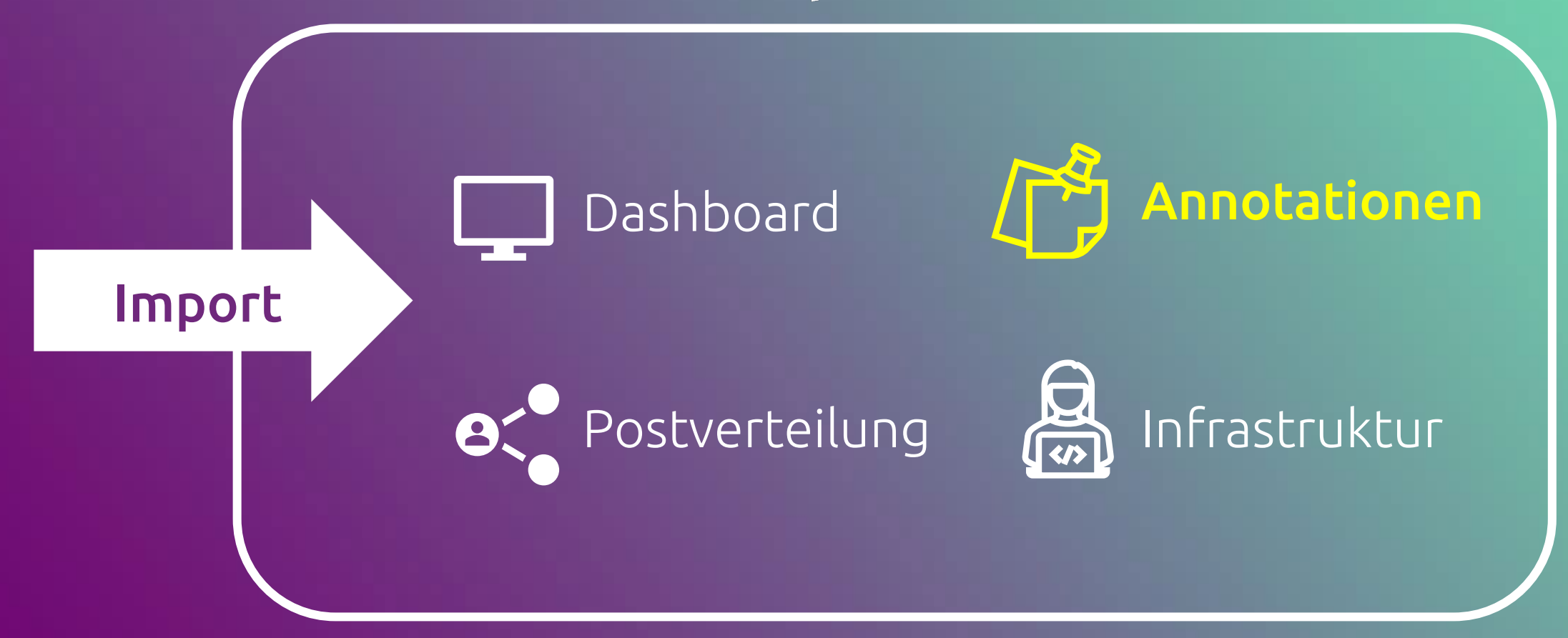

#### Annotationen

- Benutzereinstellungen für die Anzeige werden beibehalten (z.B. Zoomstufe)
- Stempelfunktion
- Benutzerinput
- Import & Export von Stempeln

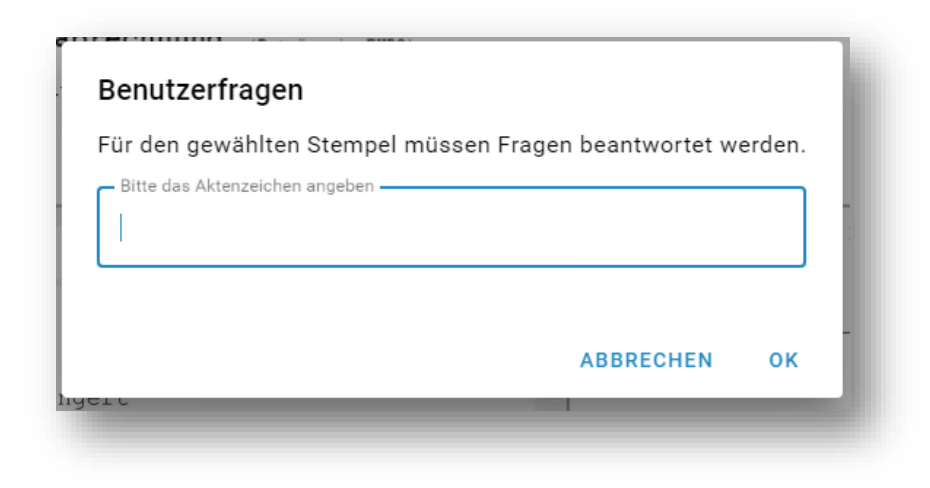

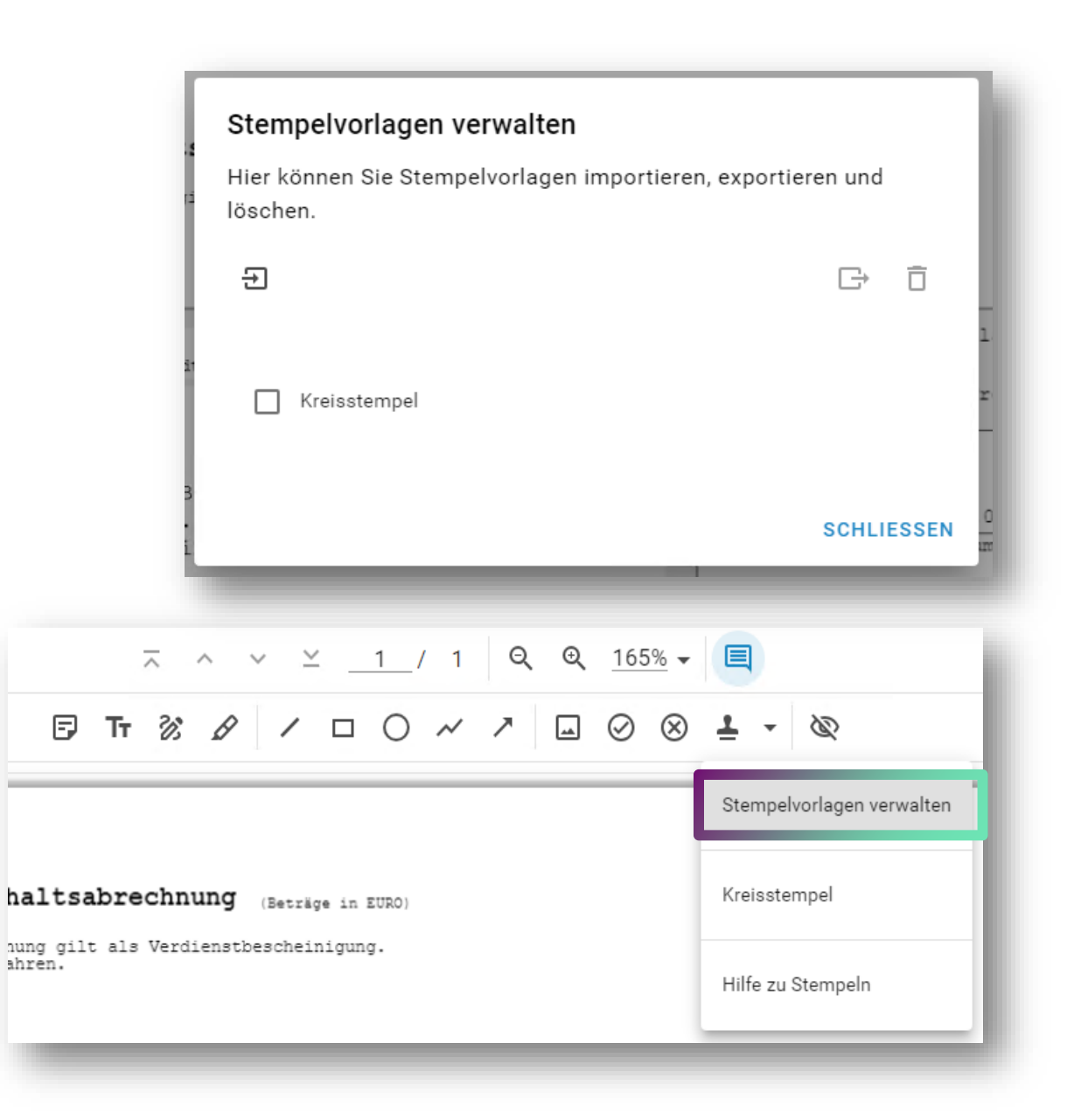

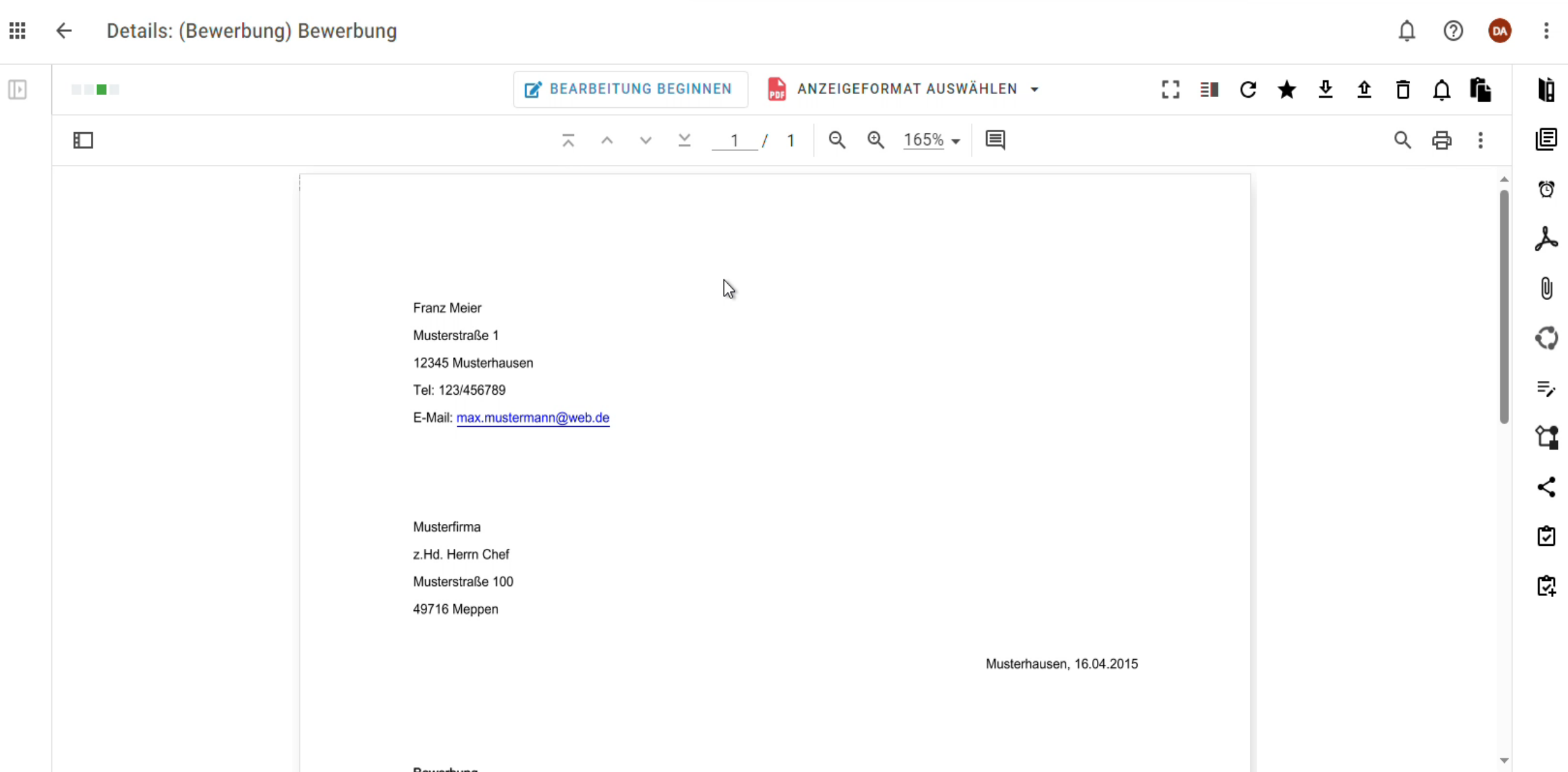

#### Neuheiten: d.velop documents

#### d.verop documents

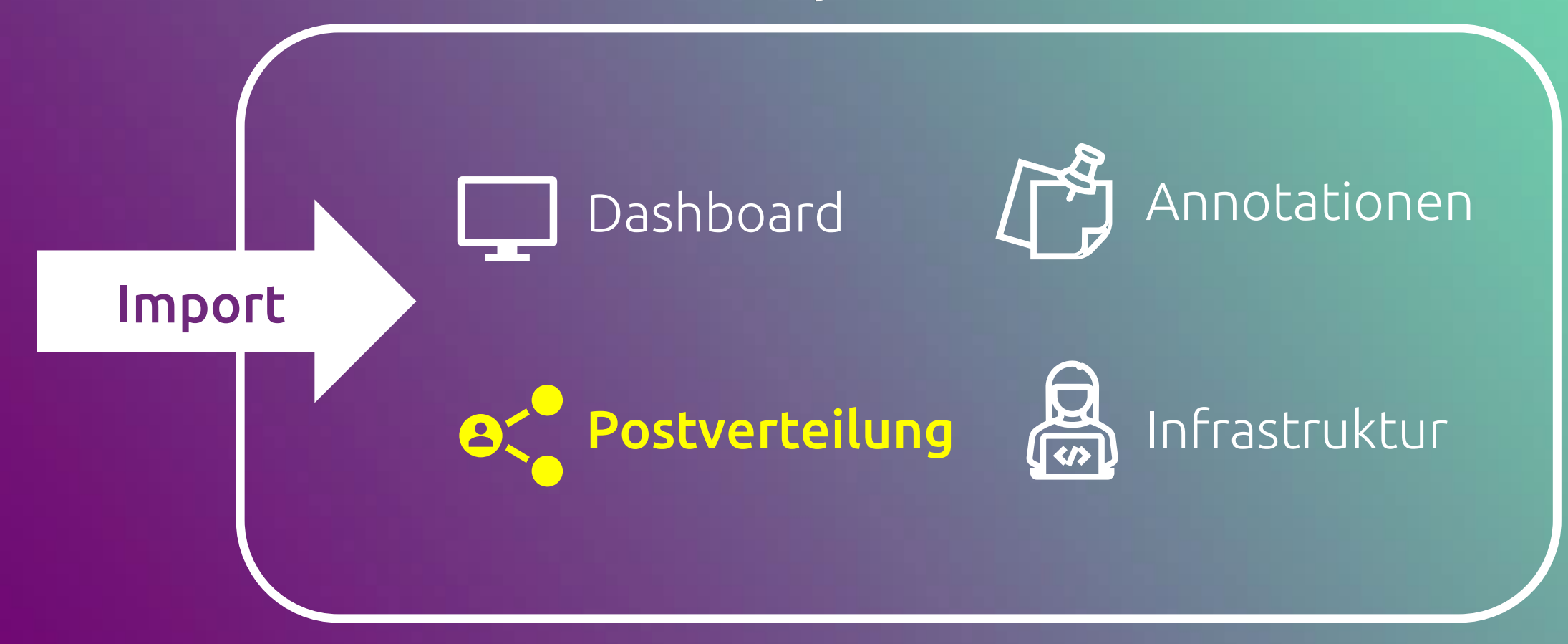

#### Postverteilung

- "Quickactions" neu entwickelt
- Effizientere Verteilung der Postdokumente
- Priorisierte Anzeige der fünf letzten Empfänger

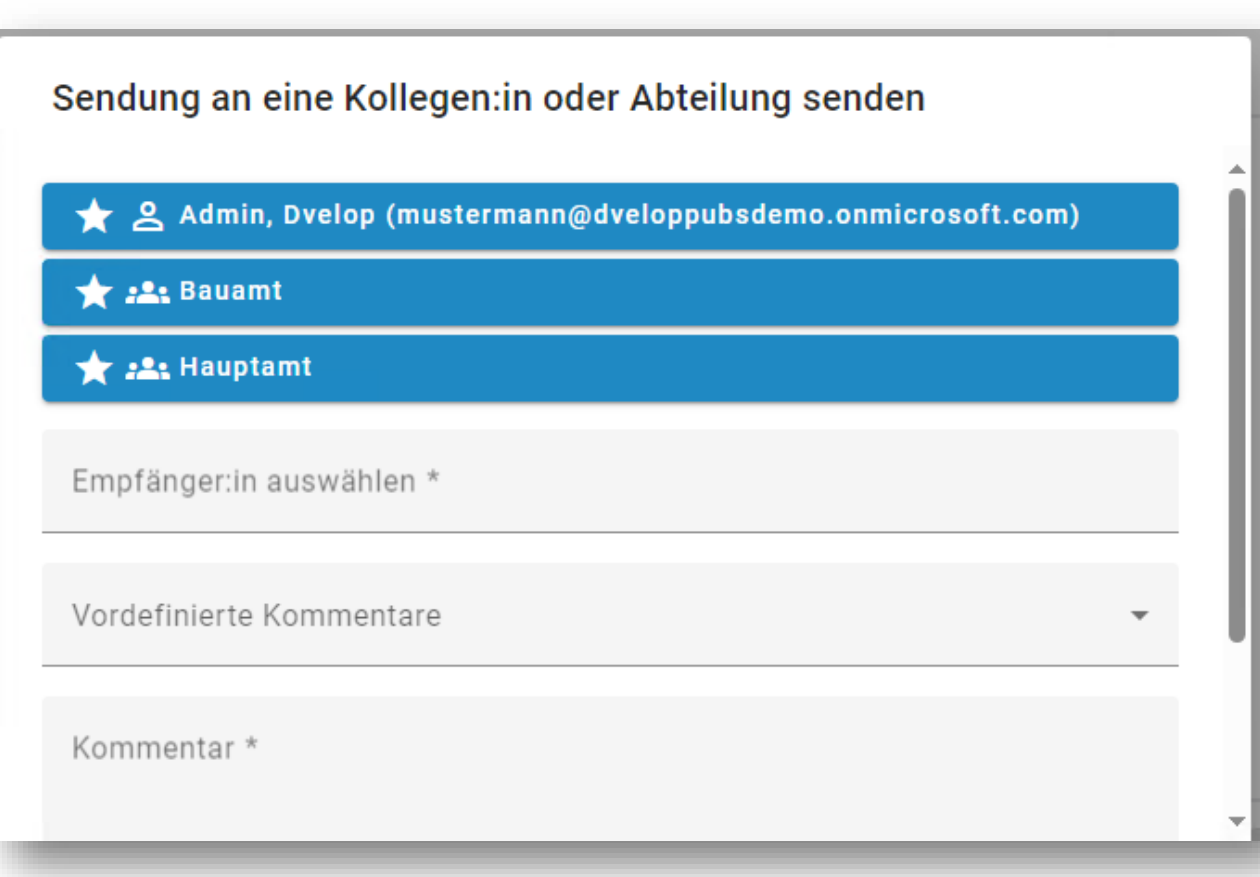

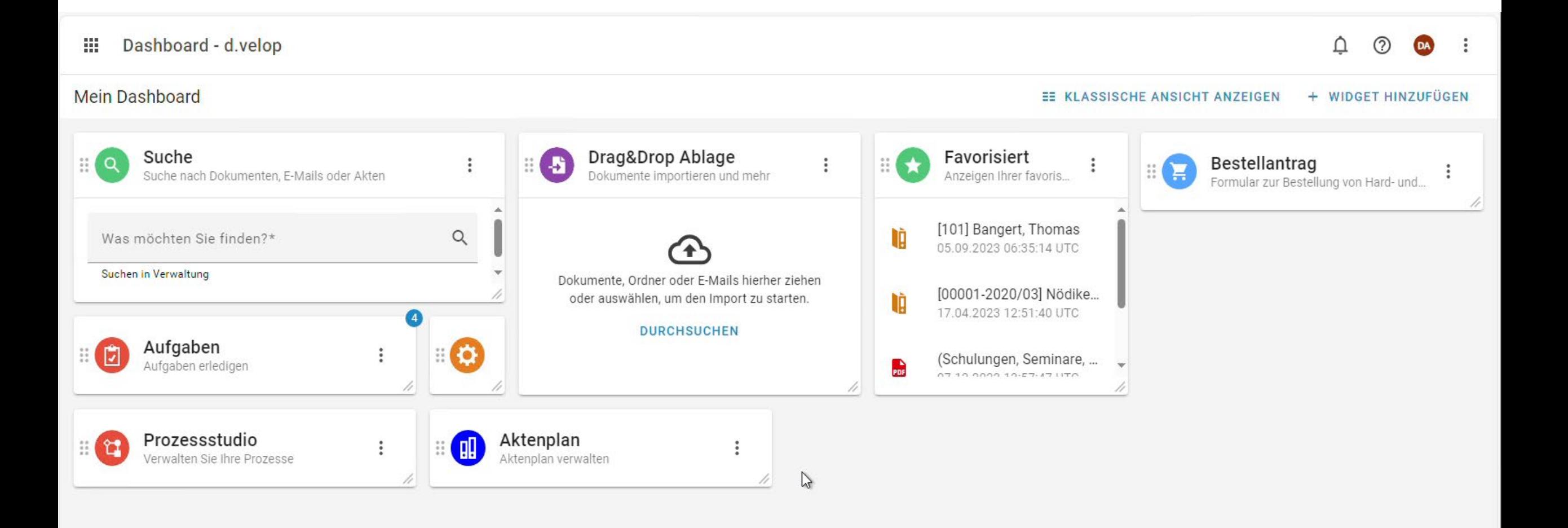

#### Neuheiten: d.velop documents

#### d.verop documents

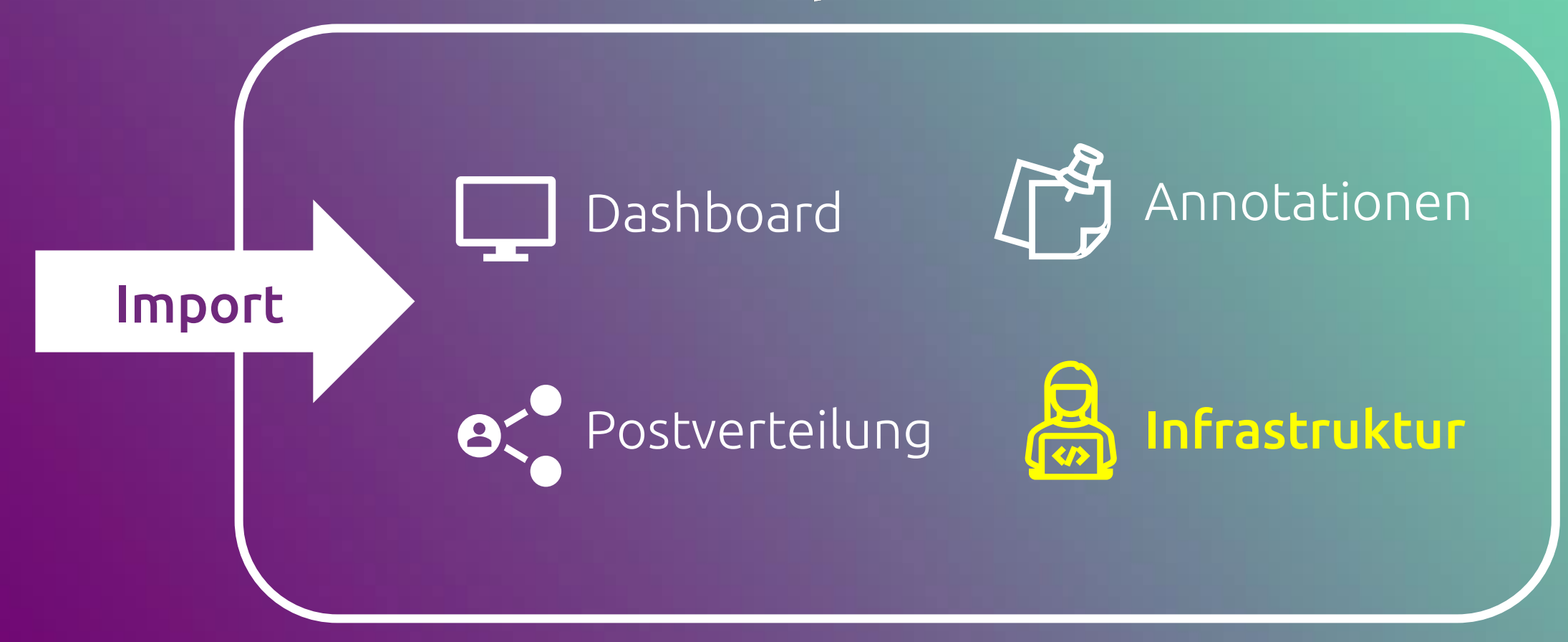

#### Infrastruktur

 $\Box$  Rechtesteuerung aktivieren  $\bigoplus$ 

SICHTBARE ABTEILUNGEN ZUWEISEN

Abteilung des Benutzers auswählen <keine Abteilung>

- Automatische Neuanmeldung über mehrere Tabs
- Einschränkung Sichtbarkeit der User auf Abteilungen (LDAP: departments)

Setze die Rechte für die Sichtbarkeit von Benutzern für die Abteilungen

V Benutzer, für die keine Abteilung konfiguriert ist, können alle Benutzer sehen ●

• Userattribute in der Usermanagement App

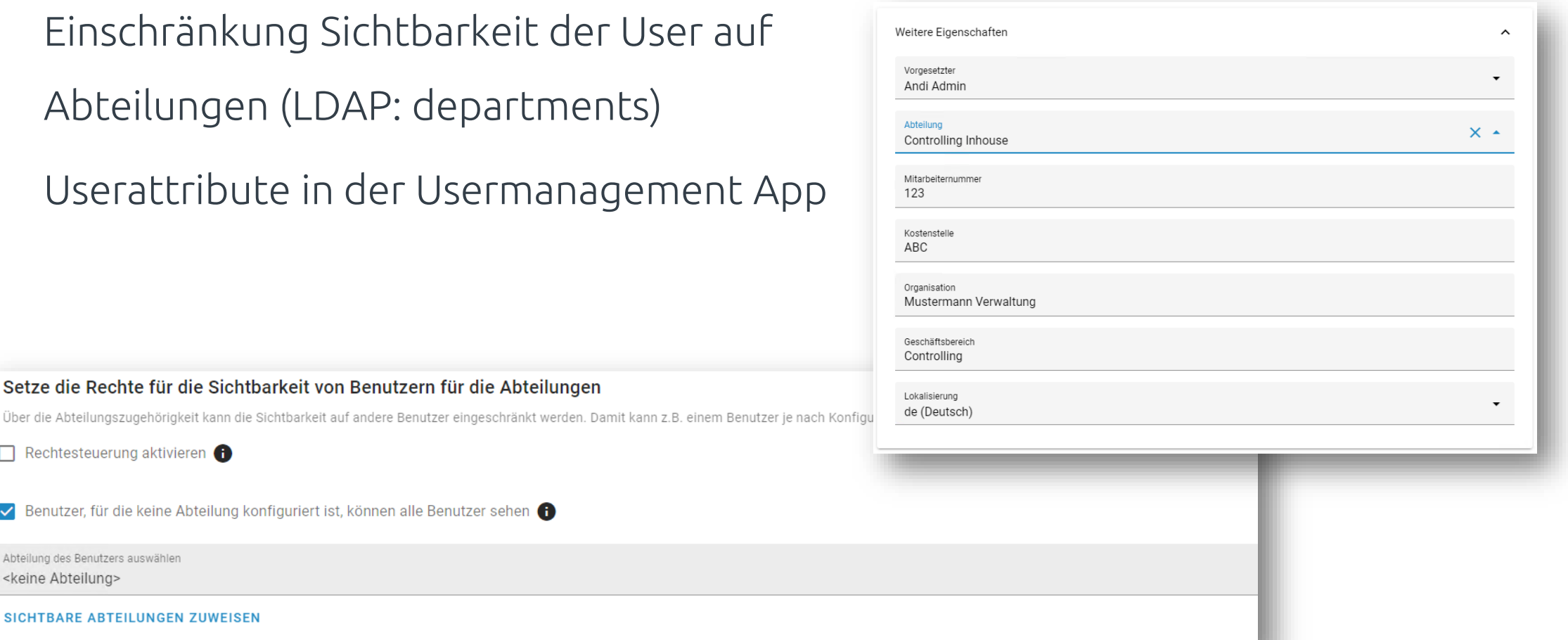

d.veLop

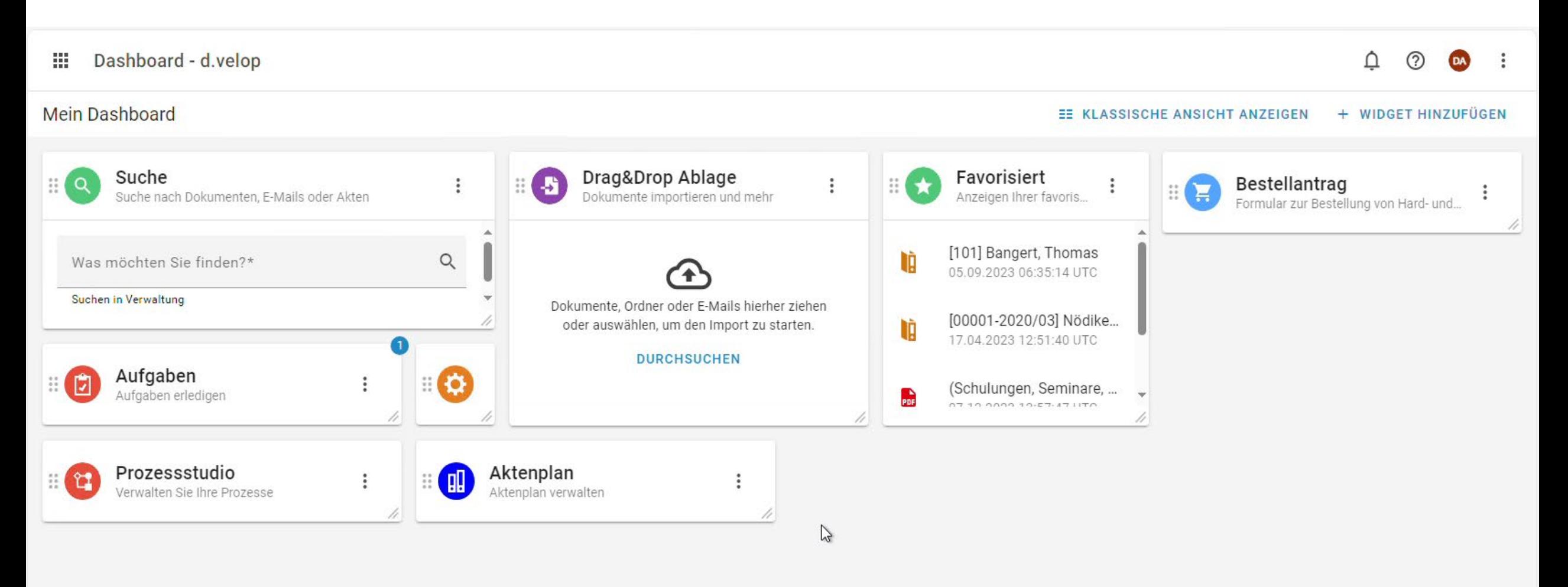

#### Weitere Infos: Vorlagenmanagement

- Neue Adminoberflächen
- Verbesserte Bedienung/Benutzerführung
- Verfügbarkeit in Englisch

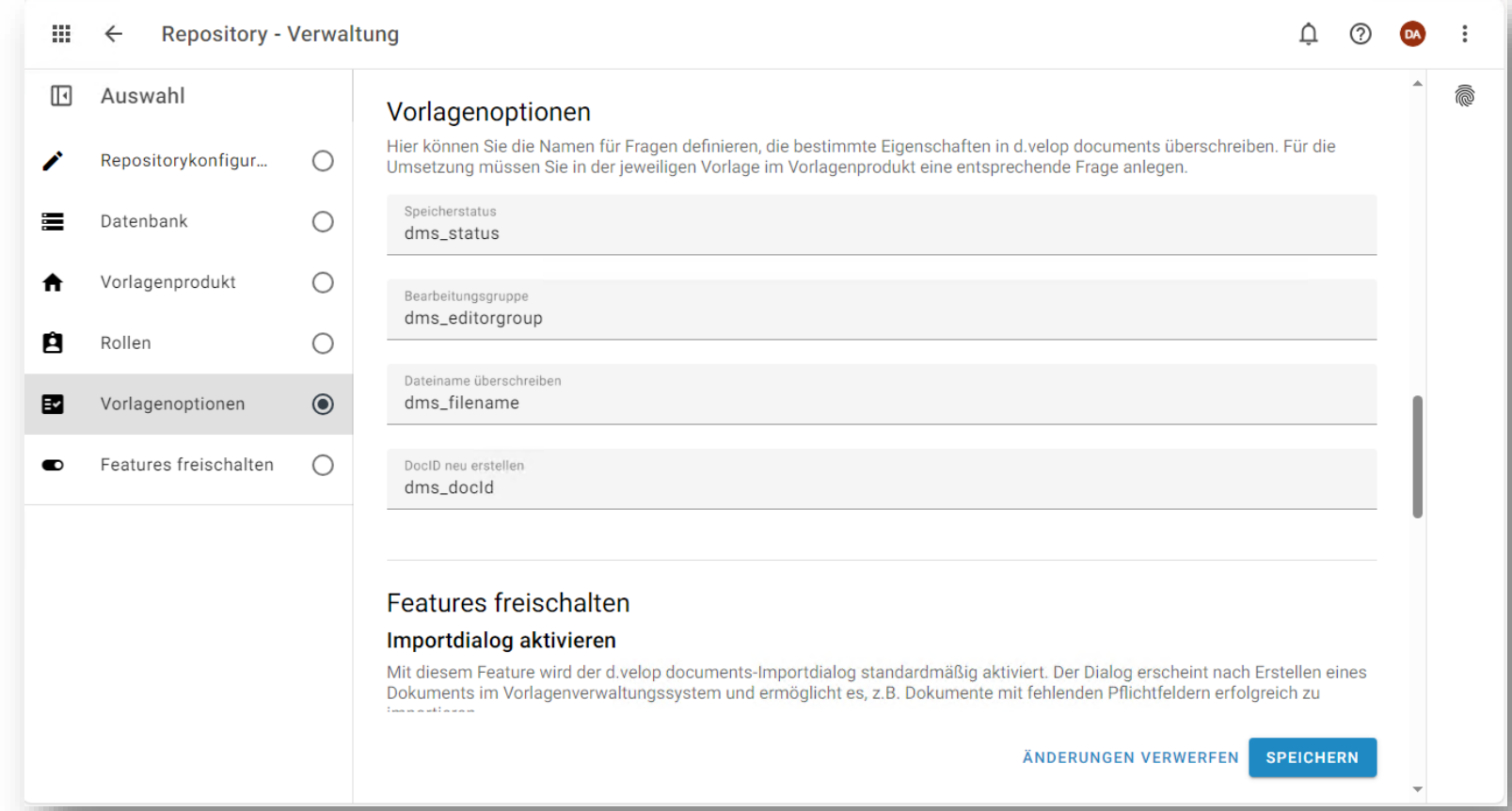

#### Weitere Infos: Aufgabenverwaltung

• Neues Bedienkonzept ist jetzt Standard

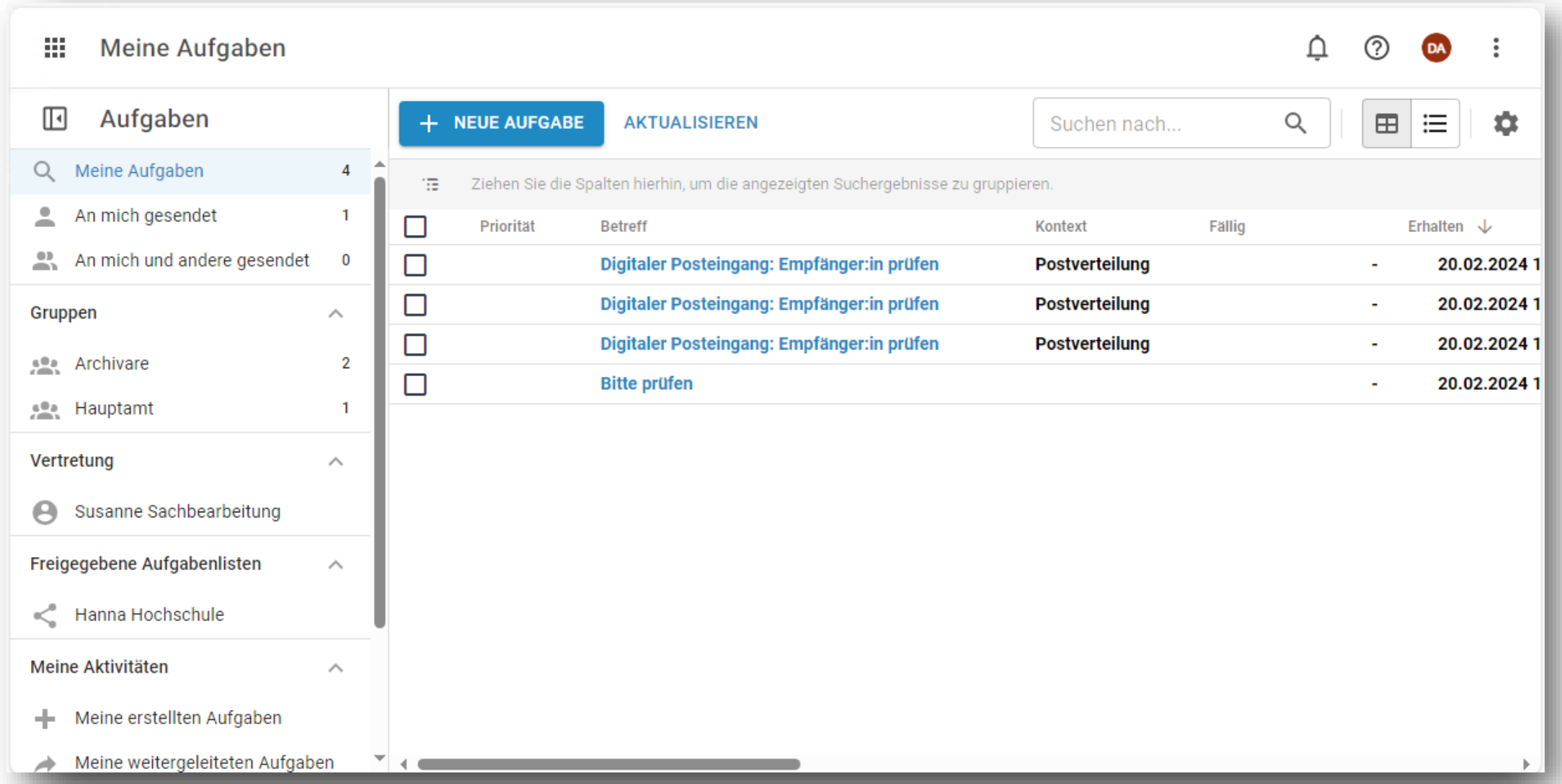

d.veLop

Unternehmen Y Partner $\vee$ 

Ressourcen V

**Unlocking Excellence** 

# Ihr Ausgangspunkt für<br>Support und<br>Informationen.

Das d.velop service portal ist Ihr zentraler Anlaufpunkt für Support und Informationen rund um die d.velop Produkte und Services. Hier finden Sie alle wichtigen Informationen, Dokumentationen, Trainings und vieles mehr.

#### ZUM SERVICEPORTAL

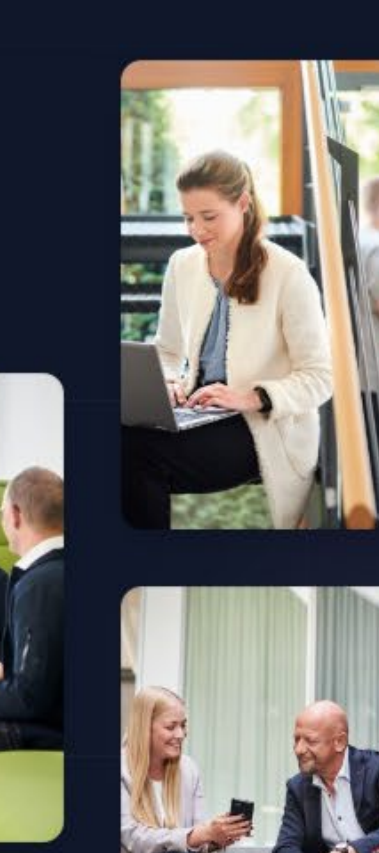

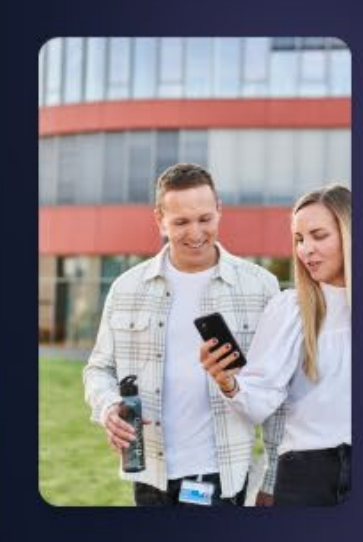

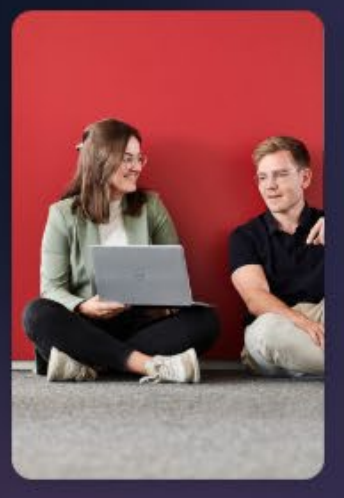

# 03 E-Learning

Neues von der d.velop academy

d.veLop

#### d.velop academy: E-Learning Plattform

• Kostenfreie E-Learnings zu d.velop Produkten

d.veLop

- Selbstbestimmtes, interaktives Lernen
- Lerninhalte für verschiedene Zielgruppen (User, Admin, Developer, Partner)
- Stetig wachsendes Angebot
- Kurs "Arbeiten mit dem Dokumentenmanagement" wird aktualisiert

#### [ZUR ACADEMY](https://dvelopacademy.keelearning.de/)

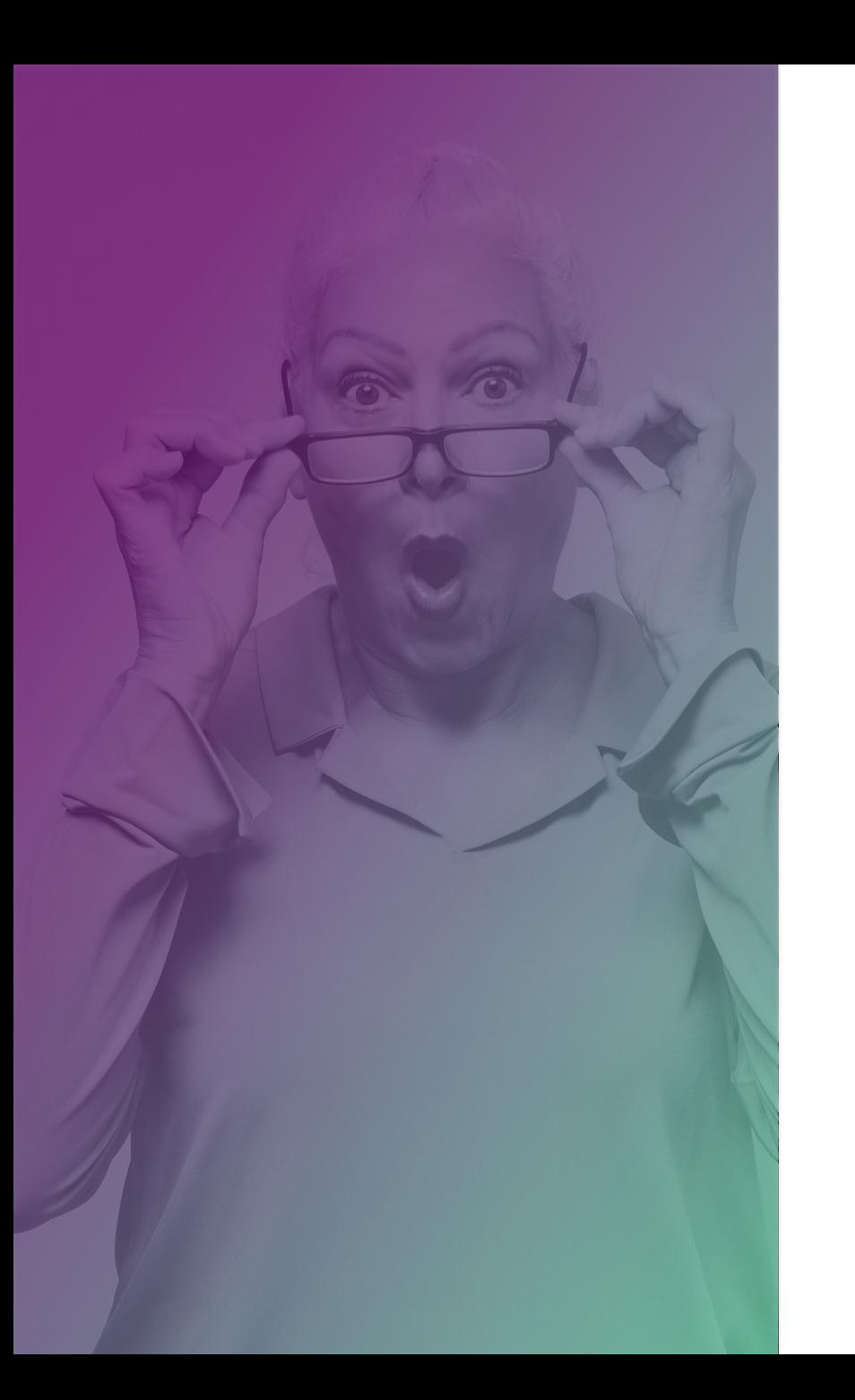

#### Neuigkeiten E-Learning

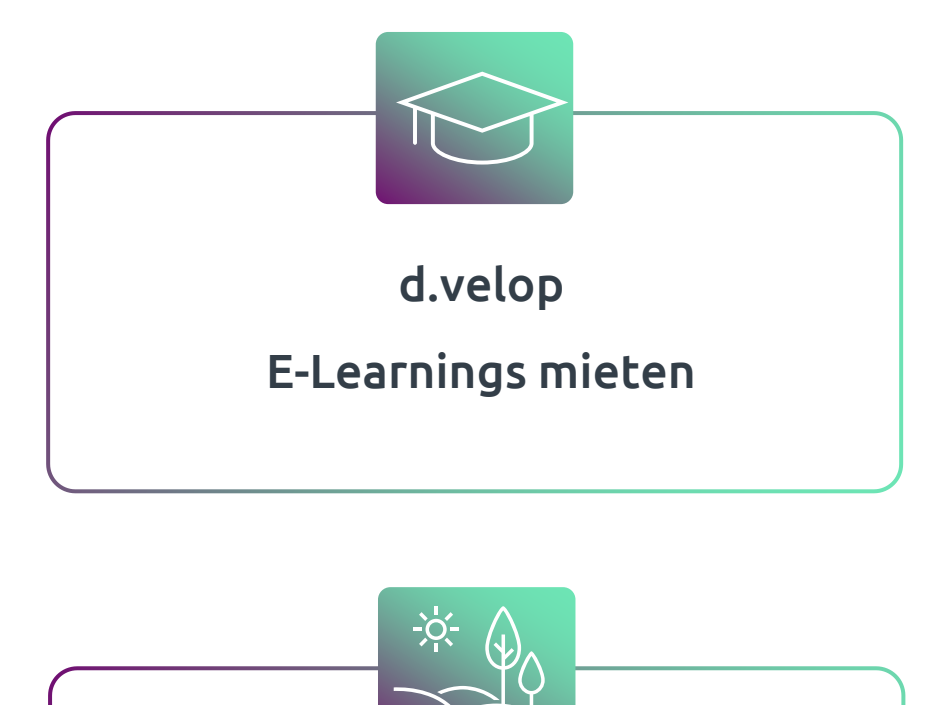

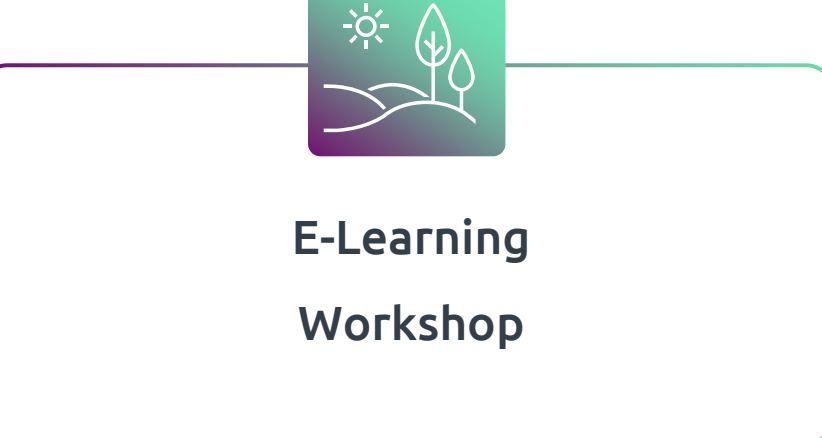

#### d.velop E-Learnings mieten

Sie möchten unsere Inhalte auf Ihrer eigenen Lernplattform zur Verfügung stellen?

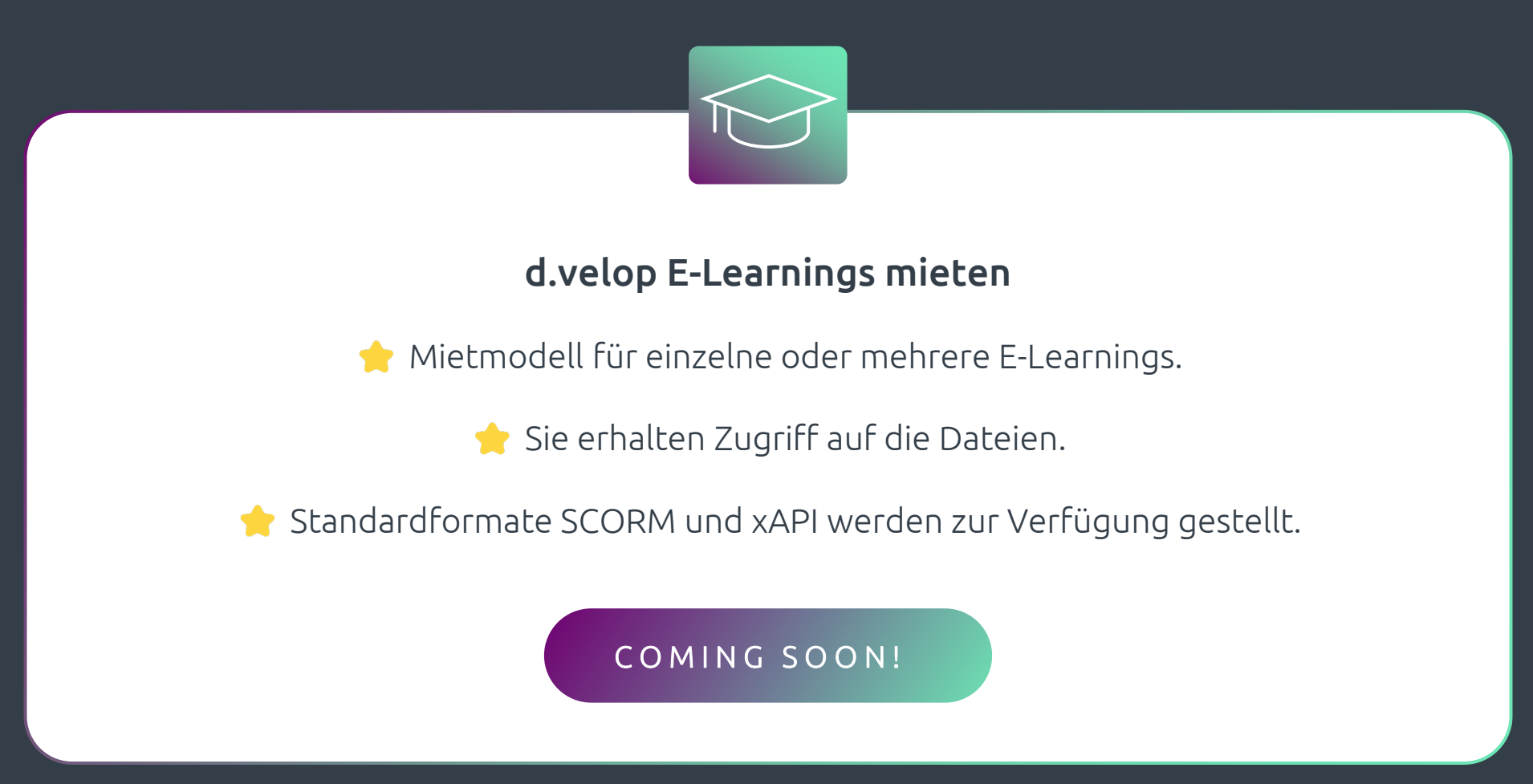

#### E-Learning Workshop

Sie möchten E-Learnings als Lernstrategie in Ihrer Organisation nutzen?

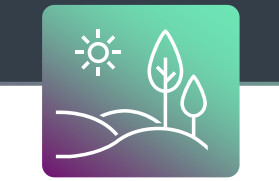

#### E-Learning Workshop

E-Learning als Lernstrategie strukturiert nach dem ADDIE-Modell erarbeiten.

Praxisnahe Einblicke durch konkrete Fallbeispiele.

Lernen von Experten:innen.  $\bullet$ 

Erfahrungsaustausch und gemeinsames Lernen.

[ZUR ANMELDUNG](https://store.d-velop.com/de/Workshop-E-Learning/R0000425.SAG24-0076)

# Ihre Fragen?

Unsere Antworten!

#### WEBINAR

Praxis-Tipps für den Webclient: Einblicke in das Arbeiten mit der eAkte

#### ON DEMAND

Aufzeichnung jederzeit zugänglich

#### [JETZT ANSEHEN](https://content.d-velop.de/webinar-webclient-anwendungsbeispiele)

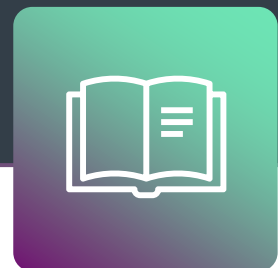

#### WHITEPAPER

Projektguide: Einführung einer eAkte in der öffentlichen Verwaltung

#### DIGITAL

Dokument als PDF herunterladen

#### [JETZT ANFORDERN](https://content.d-velop.de/projektguide-eakte-oeffentliche-verwaltung)

# Vielen Dank. Sie haben weitere Fragen?

#### Wenden Sie sich gerne an Ihre persönliche Ansprechpartnerin: anna.berlekamp@d-velop.de

Die Inhalte sind nach aktuellem Planungs- und Entwicklungsstand erstellt worden und können sich jederzeit ändern.

Insbesondere Zeitangaben beziehen sich auf die aktuellen Planungen, Anforderungen und Ressourcenverfügbarkeit. Sollten sich die genannten Parameter ändern, behalten wir uns vor, die Termine entsprechend anzupassen.

Die Überlassung der Präsentation erfolgt nur für den internen Gebrauch des Empfängers und darf in keiner Weise mit Dritten geteilt werden.

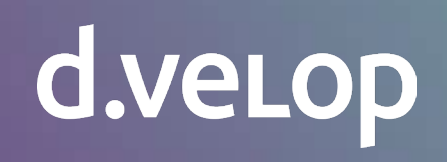